**EGYETEM** 

UNIVERSITAS SCIENTIA

## Hogy keres a Google?

Kevei Péter

SZTE Bolyai Intézet

Kutatók Éjszakája 2018. szeptember 28.

## <span id="page-1-0"></span>**WWW**

YEGYETEM

JNIVERSITAS SCIENTIA

- ► Könyvtár 25 milliárd (25 · 10<sup>9</sup>) dokumentummal, és nincs könyvtáros (a Somogyi Könyvtárban 900 000, a Bolyai könyvtárában kb. 20 000 könyv van).
- <sup>I</sup> Bárki bármikor feltölthet dokumentumokat.
- <sup>I</sup> A dokumentumok nagy része hosszú (több 10 000 szó).

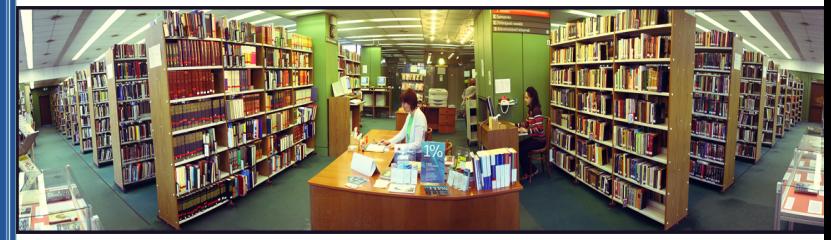

Somogyi Könyvtár 2. emelet (http://www.sk-szeged.hu)

## Keresőprogramok feladata

**RIEN** 

UNIVERSITAS SCIENTIA

- Feltérképezi a nyilvános elérésű weboldalakat.
- $\triangleright$  Olyan formába rendszerezi ezeket, hogy kereshető legyen (kulcsszó).
- ► Mi a fontos, mi nem? Rangsorolja a találatokat. Hogyan rangsorol?

## Keresőprogramok

ETEM

JNIVERSITAS SCIENTIARL

1994: WebCrawler, go.com, Lycos, Infoseek 1995: Yahoo, AltaVista, Excite, SAPO

"A 1997 novemberében a 4 legnépszerűbb keresőprogram közül csak egy találja meg saját magát." - Brin, Page: The Anatomy of a Large-Scalce Hypertextual Web Search Engine (1998)

1998: Google

## **Google**

EGYETEM

UNIVERSITAS SCIENTIA

<sup>I</sup> 1998-ban alapította Sergey Brin és Larry Page (PhD hallgatók a Stanfordon)

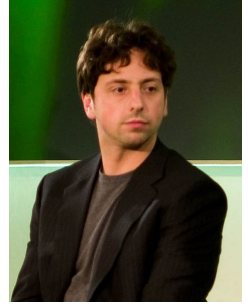

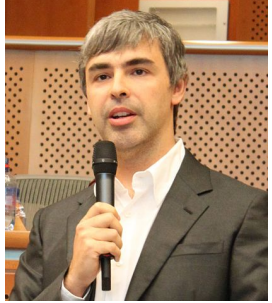

By Joi Ito, via Wikimedia Commons By Marcin Mycielski, from Wikimedia Commons

- $\blacktriangleright$  keresőprogram, lényegében a PageRank algoritmus
- googol  $10^{100}$  (hatalmas adathalmazban keres)

## Google 1998

**VIÁNYEGYETEM** 

universitas scientiar<mark>y</mark>

**LEAR TANK** 

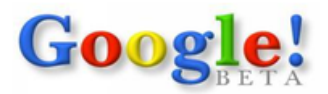

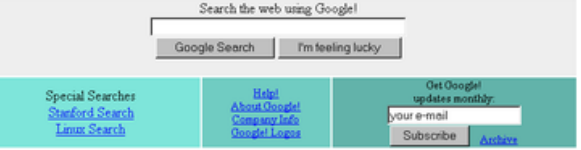

Copyright @1998 Google Inc.

### Google 2018

**IÁNYEGYETEM** 

universitas scientiary

**LEAR TANK** 

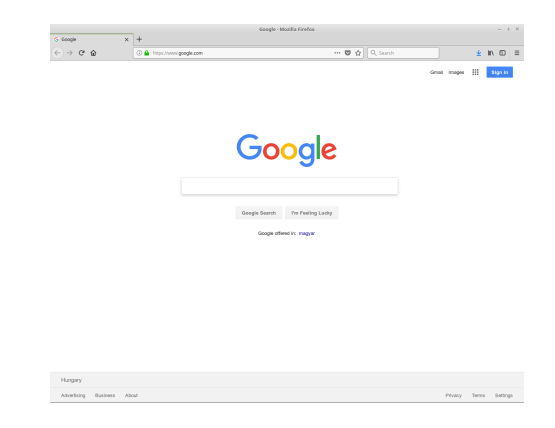

## <span id="page-7-0"></span>Rangsorolás

EGYETEM

UNIVERSITAS SCIENTIAR

- $\blacktriangleright$  Fontosság definiálása
- ▶ Objektív rangsor: a világháló szerkezetéből adódjon a rangsor

## WWW modell

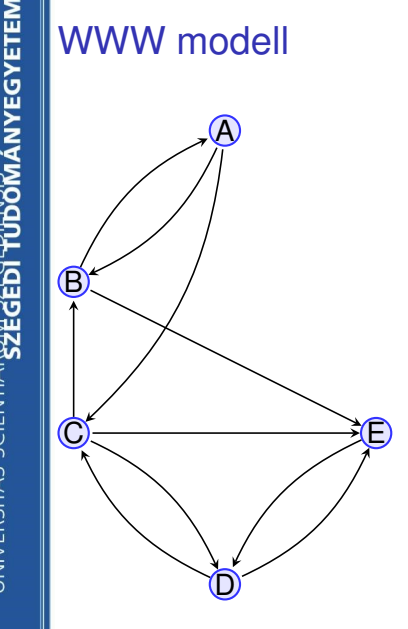

JNIVERSITAS SCIENTIAR

- $\blacktriangleright$  Hivatkozó hiperlinkek száma? Nem jó, mert számít, hogy honnan jön a hivatkozás.
- $\blacktriangleright$   $Pr(A) = Pr(B)$  mert *A*-ra van hiperlink *B*-ből? Nem jó, mert *B* fontossága többször szerepel.
- Osszuk el a fontosságot azok közt az oldalak közt, ahova van hiperlink!

#### Rangsor

**JMANYEGYETEM** 

**UNIVERSITAS SCIENTIAR<u>UN</u>SES** 

**Gas Gast** 

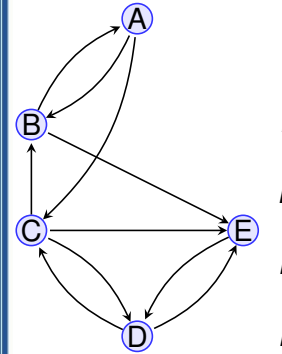

$$
Pr(A) = \frac{1}{2}Pr(B)
$$
  
\n
$$
Pr(B) = \frac{1}{2}Pr(A) + \frac{1}{3}Pr(C)
$$
  
\n
$$
Pr(C) = \frac{1}{2}Pr(A) + \frac{1}{2}Pr(D)
$$
  
\n
$$
Pr(D) = \frac{1}{3}Pr(C) + 1 \cdot Pr(E)
$$
  
\n
$$
Pr(E) = \frac{1}{2}Pr(B) + \frac{1}{3}Pr(C) + \frac{1}{2}Pr(D)
$$

## Egyenletrendszer - sajátérték, sajátvektor

$$
\begin{pmatrix} 0 & \frac{1}{2} & 0 & 0 & 0 \\ \frac{1}{2} & 0 & \frac{1}{3} & 0 & 0 \\ \frac{1}{2} & 0 & 0 & \frac{1}{2} & 0 \\ 0 & 0 & \frac{1}{3} & 0 & 1 \\ 0 & \frac{1}{2} & \frac{1}{3} & \frac{1}{2} & 0 \end{pmatrix} \begin{pmatrix} Pr(A) \\ Pr(B) \\ Pr(C) \\ Pr(C) \\ Pr(E) \end{pmatrix} = \begin{pmatrix} Pr(A) \\ Pr(B) \\ Pr(C) \\ Pr(C) \\ Pr(E) \end{pmatrix}
$$

Egy megoldás (ha mindet megszorzom 3-mal, akkor is megoldást kapok): *Pr*(*A*) = 0, 045, *Pr*(*B*) = 0, 091; *Pr*(*C*) = 0, 205; *Pr*(*D*) = 0, 364; *Pr*(*E*) = 0, 295.

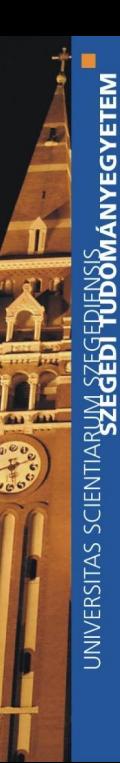

#### Rangsor

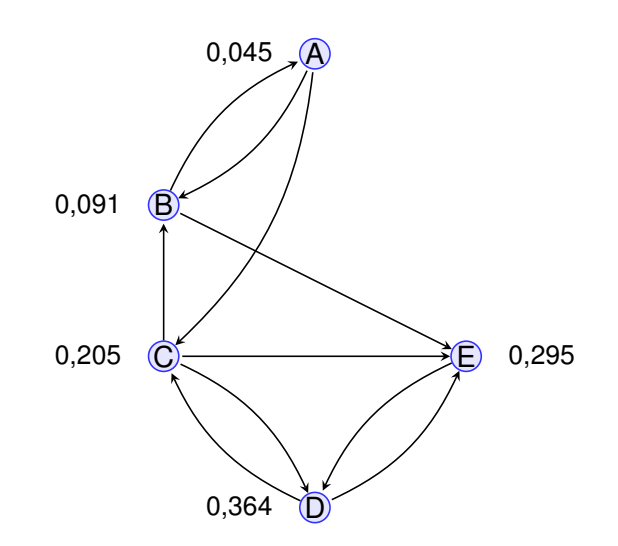

??

**VIÁNYEGYETEM** 

UNIVERSITAS SCIENTIARL

Na akkor most oldjunk meg egy 25 milliárd ismeretlenes egyenletrendszert?

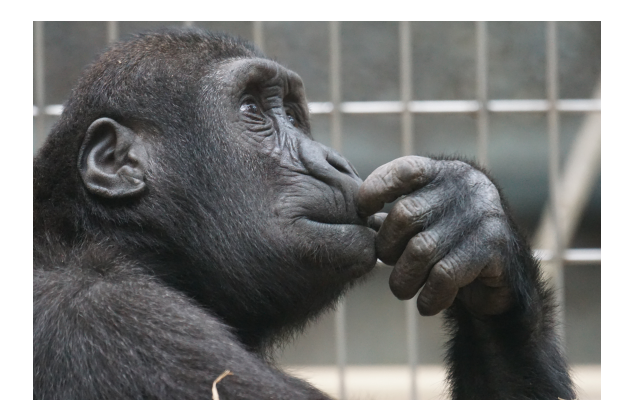

#### Véletlen szörfös - 1

**MÁNYEGYETEM** 

何

dias Mass

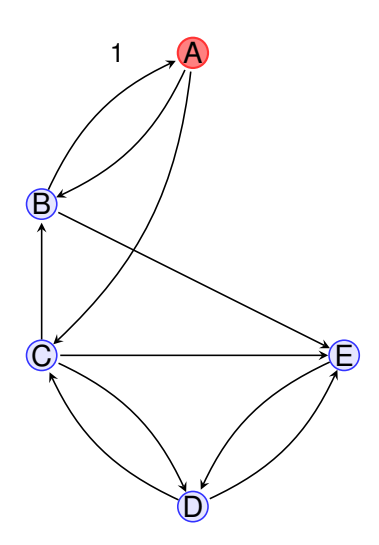

#### Véletlen szörfös - 2

**MANYEGYETEM** 

無

**Saa Shaa** 

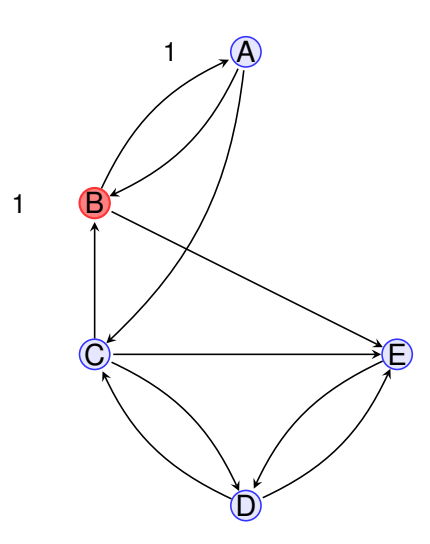

### Véletlen szörfös - 3

**MANYEGYETEM** 

푾

**Saa Shaa** 

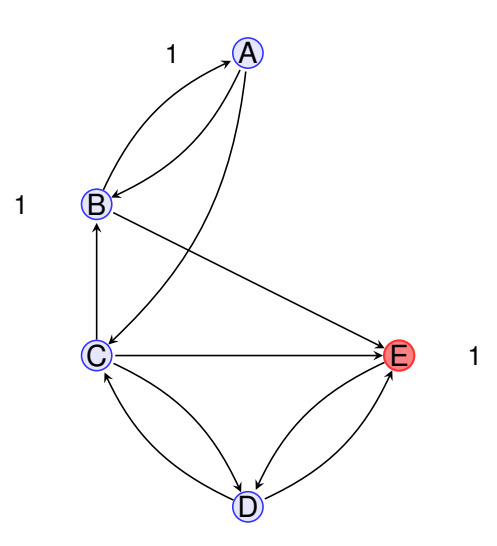

### Véletlen szörfös - 4

**MANYEGYETEM** 

何

dias Mass

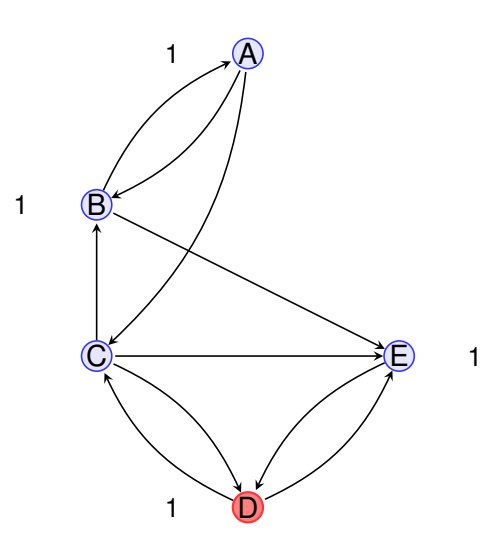

#### Véletlen szörfös - 5

**MÁNYEGYETEM** 

無

dias Mass

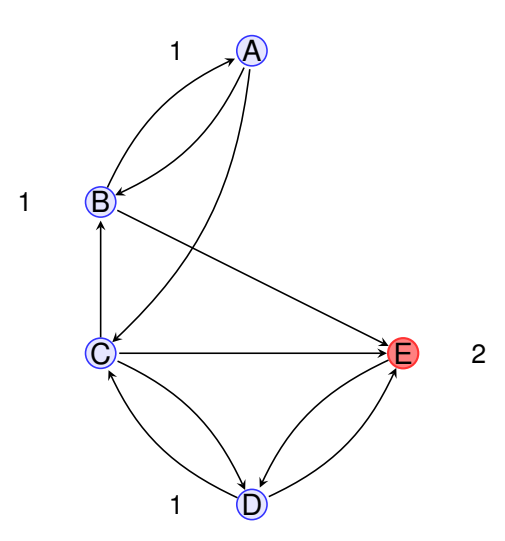

#### Véletlen szörfös - 6

**MÁNYEGYETEM** 

無

dias Mass

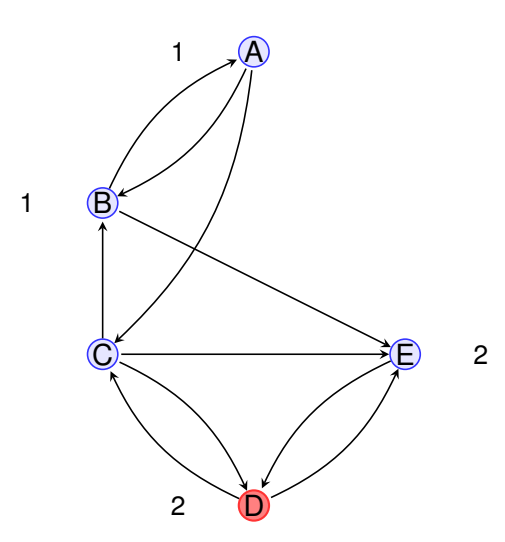

#### Véletlen szörfös - 7

**MÁNYEGYETEM** 

無

dias Mass

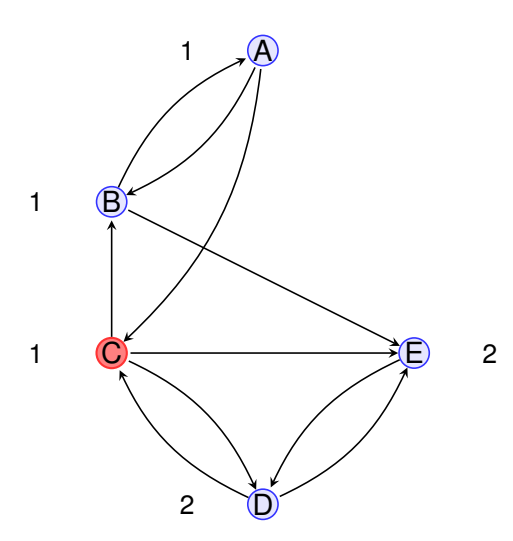

**VIÁNYEGYETEM** 

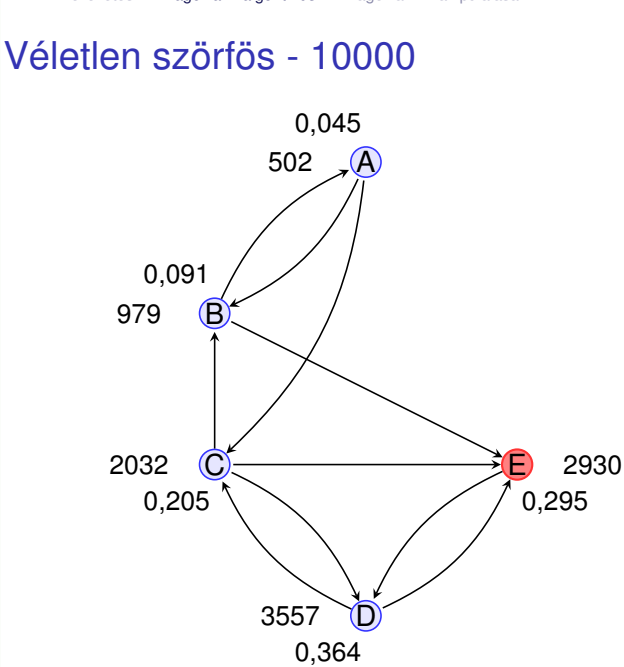

## Markov-láncok

**EGYETEM** 

JNIVERSITAS SCIENTIA

- $\triangleright$  A véletlen szörfös modell egy Markov-lánc, azaz a következő lépés véletlen, de csak attól függ, hogy éppen hol van a szörfös.
- $\blacktriangleright$  Ha sokáig követjük a folyamatot (a szörföst), akkor beáll egy *stacionárius eloszlás*, ami azt mutatja, hogy az idő milyen részében volt az egyes állapotokban (weboldalakon). Pontosan ez az egyes weboldalak fontossága.
- $\triangleright$  A stacionárius eloszlás független attól, hogy honnan indult az első lépésben. Azaz a folyamat *ergodikus*.
- $\triangleright$  A PageRank iteratív módon is kiszámolható. Valójában csak így számolható ki. 50 iteráció elég (Brin & Page, 1998).

### Iteráció - 1

Kezdeti érték: 
$$
a_0 = 1
$$
,  $b_0 = c_0 = d_0 = e_0 = 0$ .

$$
a_1 = \frac{1}{2}b_0 = 0
$$
  
\n
$$
b_1 = \frac{1}{2}a_0 + \frac{1}{3}c_0 = 0.5
$$
  
\n
$$
c_1 = \frac{1}{2}a_0 + \frac{1}{2}d_0 = 0.5
$$
  
\n
$$
d_1 = \frac{1}{3}c_0 + 1 \cdot e_0 = 0
$$
  
\n
$$
e_1 = \frac{1}{2}b_0 + \frac{1}{3}c_0 + \frac{1}{2}d_0 = 0
$$

#### Iteráció - 2

EGYETEM

UNIVERSITAS SCIENTIAR

Kezdeti érték:  $a_1 = 0$ ,  $b_1 = 0.5$ ,  $c_1 = 0.5$ ,  $d_1 = e_1 = 0$ .

$$
a_2 = \frac{1}{2}b_1 = 0,25
$$
  
\n
$$
b_2 = \frac{1}{2}a_1 + \frac{1}{3}c_1 = 0,167
$$
  
\n
$$
c_2 = \frac{1}{2}a_1 + \frac{1}{2}d_1 = 0
$$
  
\n
$$
d_2 = \frac{1}{3}c_1 + 1 \cdot e_1 = 0,167
$$
  
\n
$$
e_2 = \frac{1}{2}b_1 + \frac{1}{3}c_1 + \frac{1}{2}d_1 = 0,417
$$

**ÁNYEGYETEM** UNIVERSITAS SCIENTIARL

## Iteráció - 3

$$
a_3 = \frac{1}{2}b_2 = 0,083
$$
  
\n
$$
b_3 = \frac{1}{2}a_2 + \frac{1}{3}c_2 = 0,125
$$
  
\n
$$
c_3 = \frac{1}{2}a_2 + \frac{1}{2}d_2 = 0,208
$$
  
\n
$$
d_3 = \frac{1}{3}c_2 + 1 \cdot e_2 = 0,417
$$
  
\n
$$
e_3 = \frac{1}{2}b_2 + \frac{1}{3}c_2 + \frac{1}{2}d_2 = 0,167
$$

**ÁNYEGYETEM** UNIVERSITAS SCIENTIARL

[Bevezetés](#page-1-0) [A PageRank algoritmus](#page-7-0) [A PageRank manipulálása](#page-27-0)

## Iteráció - 10

$$
a_{10} = \frac{1}{2}b_9 = 0,005
$$
  
\n
$$
b_{10} = \frac{1}{2}a_9 + \frac{1}{3}c_9 = 0,084
$$
  
\n
$$
c_{10} = \frac{1}{2}a_9 + \frac{1}{2}d_9 = 0,214
$$
  
\n
$$
d_{10} = \frac{1}{3}c_9 + 1 \cdot e_9 = 0,344
$$
  
\n
$$
e_{10} = \frac{1}{2}b_9 + \frac{1}{3}c_9 + \frac{1}{2}d_9 = 0,308
$$

### Iteráció - 20

$$
a_{20} = \frac{1}{2}b_{19} = 0,045
$$
  
\n
$$
b_{20} = \frac{1}{2}a_{19} + \frac{1}{3}c_{19} = 0,091
$$
  
\n
$$
c_{20} = \frac{1}{2}a_{19} + \frac{1}{2}d_{19} = 0,205
$$
  
\n
$$
d_{20} = \frac{1}{3}c_{19} + 1 \cdot e_{19} = 0,363
$$
  
\n
$$
e_{20} = \frac{1}{2}b_{19} + \frac{1}{3}c_{19} + \frac{1}{2}d_{19} = 0,296
$$

## <span id="page-27-0"></span>Csak a PageRank!

EGYETEM

UNIVERSITAS SCIENTIA

- $\triangleright$  Minél fontosabb egy oldal, annál nagyobb a PageRank értéke.
- ► Minél nagyobb a PageRank, annál fontosabb az oldal.
- $\triangleright$  Google Toolbar 1.0 (2000. december) az oldalak PageRank értéke (valamiféle közelítése) nyilvános.
- $\blacktriangleright$  Hogy lehet becsapni az algoritmust?

## Google Toolbar - PageRank

**EGYETEM** 

UNIVERSITAS SCIENTIARL

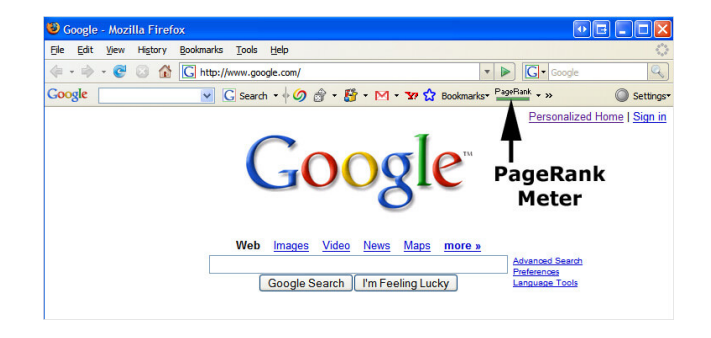

2000. december (Google Toolbar 1.0)

1 - 10 (logaritmikus) skálán mutatja a PageRank értéket ??

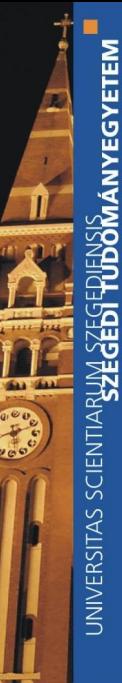

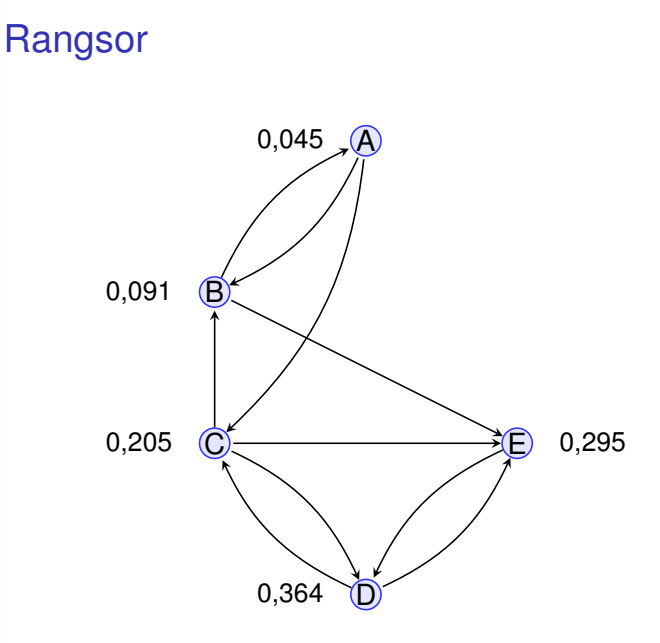

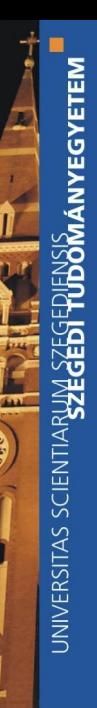

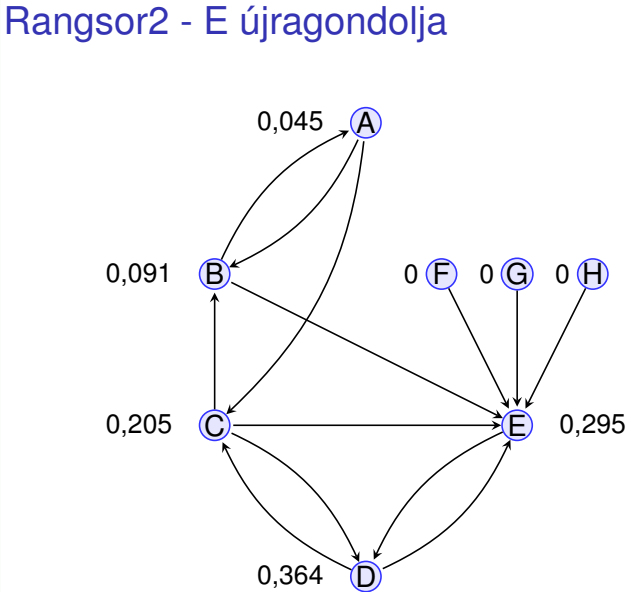

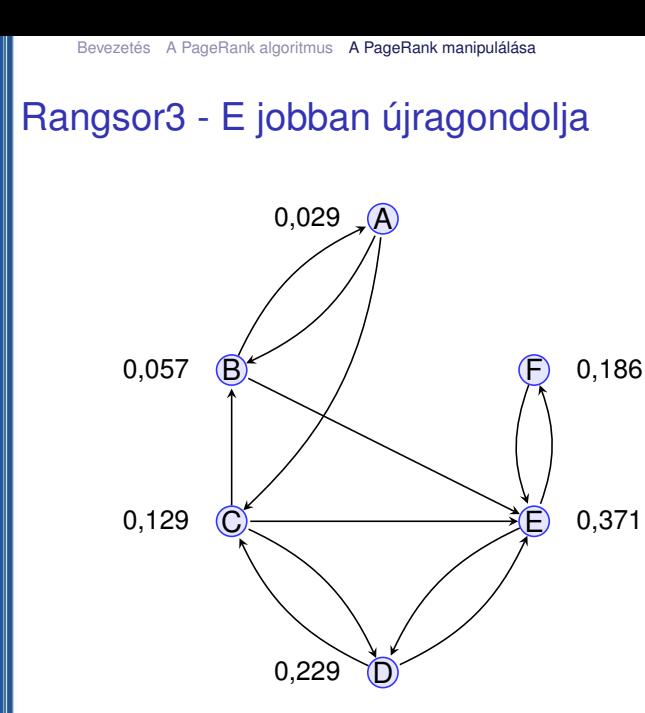

**IÁNYEGYETEM** 

universitas scientiarum

## Manipulálás vs. objektív rangsor

ETEN

UNIVERSITAS SCIENTIA

- $\blacktriangleright$  Linkfarmok (egymásra mutató oldalak, melyeken nincs információ).
- $\triangleright$  Spam linkek (megjegyzésekben szereplő linkek).
- $\blacktriangleright$  Ezeket szűri (nofollow), bünteti az algoritmus.
- Google Toolbarban 2016. áprilisától nincs PageRank mérő.
- $\triangleright$  A PageRank algoritmust továbbra is használják.

## PageRank általános algoritmus gráfokon, sok alkalmazással

**Twitter** 

**SGYETEN** 

UNIVERSITAS SCIENTIA

- <sup>I</sup> neuronhálózatok (orvostudomány)
- proteinhálózatok
- <sup>I</sup> úthálózatok
- <sup>I</sup> nyelvészet (szavak közötti kapcsolatok)
- $\blacktriangleright$  tudománymetria (újságok fontossági sorrendje): SCImago Journal Ranking.

# Irodalomjegyzék

#### F Sergey Brin, Lawrence Page:

The Anatomy of a Large-Scale Hypertextual Web Search Engine.

*Seventh International World-Wide Web Conference* (WWW 1998)

#### F Kurt Bryan, Tanya Leise:

The \$25,000,000,000 eigenvector. The linear algebra behind Google.

#### F David Austin:

How Google Finds Your Needle in the Web's Haystack?

*AMS Feature Column*, 2006.